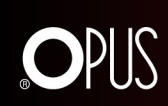

OPUS Sp. z o. o. ul. Toruńska 8, 44-122 Gliwice

#### Kanał oklejany

# Kanał oklejany - O.CHANNEL Modern - 217 mm (A4+ poziomo, A5+ pionowo) - 10 sztuk - czarny

Marka: OPUS EAN: 5903868680542 Numer katalogowy: 680542

Cena netto: 58,43 zł Cena brutto: 71,87 zł

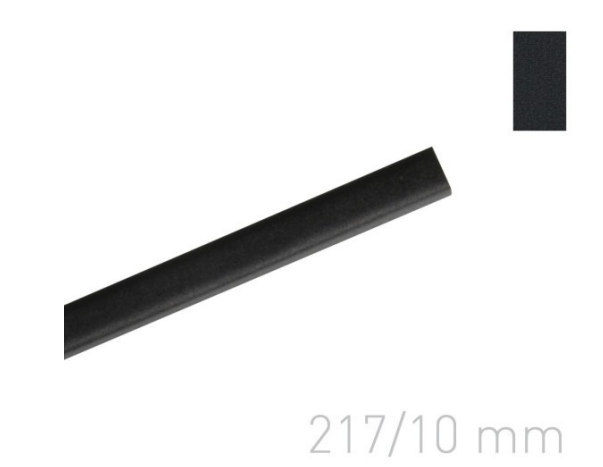

### Opis produktu

Metalowe, oklejane kanały systemu METALBIND, które w połączeniu z okładkami miękkimi lub twardymi stanowią elegancką oprawę. Okleina Modern jest okleiną gładką o fakturze matowej satyny. Dostępne kolory: czarny. Do użycia z okładkami systemu METALBIND o długości grzbietu 217 mm (format A4+ poziomo lub A5+ pionowo).

W opakowaniu znajduje się 10 sztuk kanałów na 10 opraw.

Niestandardowe formaty i kolory dostępne na zamówienie specjalne.

Szczegóły na temat systemu między innymi jak dobrać odpowiedni kanał znajdą Państwo TUTAJ

#### Parametry techniczne

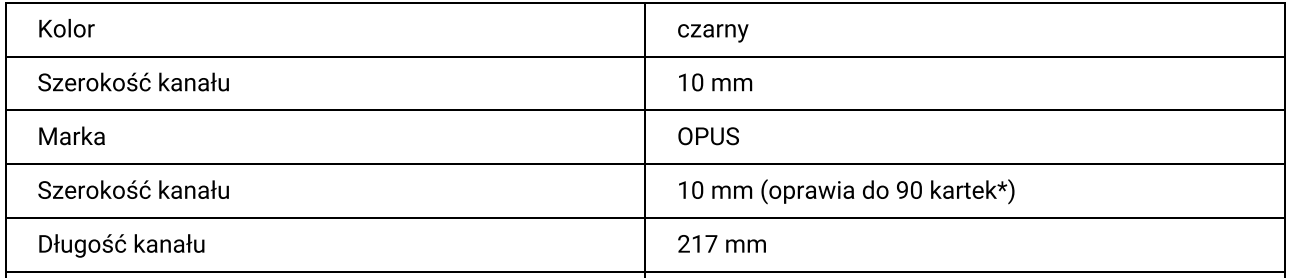

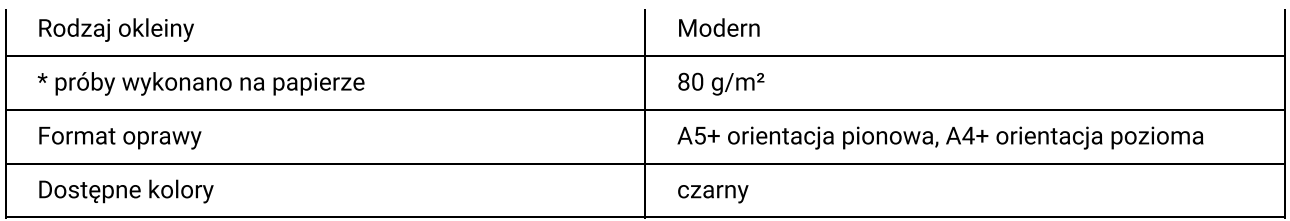

## Galeria

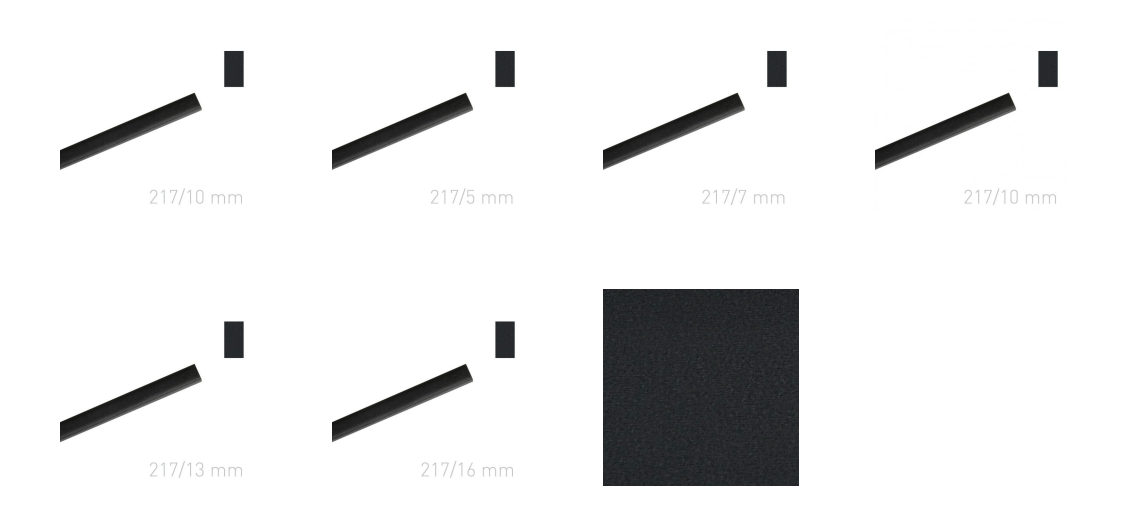

# Znajdź produkt na:

https://opus.pl/kanal-oklejany-o-channel-modern-217-mm-a4-poziomo-a5-pionowo-10-sztuk-czarny